# CSc 110, Autumn 2016

Lecture 24: Lists of Lists

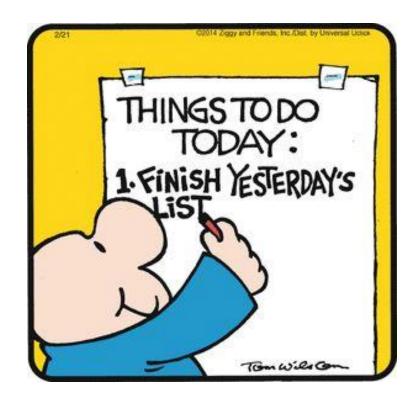

### Mountain peak

Write a program that reads elevation data from a file, draws it on a DrawingPanel and finds the path from the highest elevation to the edge of the region.

#### Data:

```
    34
    76
    87
    9
    34
    8
    22
    33
    33
    33
    45
    65
    43
    22

    5
    7
    88
    0
    56
    76
    76
    77
    4
    45
    55
    55
    4
    5
```

•••

This data is a different shape. How should we store it?

#### Lists of lists

You can put a list in a list

```
list = [[1, 2, 3], [4, 5, 6]]
```

How can you access 2?

```
list[0][1]
```

How can you find the length of the second inner list ([4, 5, 6])?

```
len(list[1])
```

#### List of lists mystery

```
def mystery(data, pos, n):
    result = []
    for i in range(0, n):
        for j in range(0, n):
            result.append(data[i + pos][j + pos])
    return result
```

Suppose that a variable called grid has been declared as follows:

```
grid = [[8, 2, 7, 8, 2, 1], [1, 5, 1, 7, 4, 7], [5, 9, 6, 7, 3, 2], [7, 8, 7, 7, 7, 9], [4, 2, 6, 9, 2, 3], [2, 2, 8, 1, 1, 3]]
```

which means it will store the following 6-by-6 grid of values:

```
      8
      2
      7
      8
      2
      1

      1
      5
      1
      7
      4
      7

      5
      9
      6
      7
      3
      2

      7
      8
      7
      7
      7
      9

      4
      2
      6
      9
      2
      3

      2
      2
      8
      1
      1
      3
```

Function Call

Contents of List Returned

```
mystery(grid, 2, 2) _____
```

mystery(grid, 0, 2) \_\_\_\_\_

mystery(grid, 3, 3) \_\_\_\_\_

For each call at right, indicate what value is returned. If the function call results in an error, write error instead.

### Mountain peak

Write a program that reads elevation data from a file, draws it on a DrawingPanel and finds the path from the highest elevation to the edge of the region.

#### Data:

```
      34
      76
      87
      9
      34
      8
      22
      33
      33
      45
      65
      43
      22

      5
      7
      88
      0
      56
      76
      76
      77
      4
      45
      55
      55
      4
      5
```

• • •

#### Creating Lists of lists

- list = [[0] \* 4] \* 5 will NOT create a list of lists
  - This will create a list with 5 spots that all contain the SAME list that is 4 long.

• Instead, write the following:

```
list = []
for i in range(0, 5):
    list.append([0] * 4)
```

## Days till

 Write a function called days\_till that accepts a start month and day and a stop month and day and returns the number of days between them

```
call
days_till("december", 1, "december", 10) 9
days_till("november", 15, "december", 10) 25
days_till("OCTober", 6, "december", 17) 72
days_till("october", 6, "ocTober", 1) 360
```

## Days till solution

```
def days till(start month, start day, stop month, stop day):
   months = (('january', 31), ('february', 28), ('march', 31), ('april', 30), ('may', 31), ('june', 30),
             ('july', 31), ('august', 31), ('september', 30), ('october', 31), ('november', 30), ('december', 31))
    if start month.lower() == stop month.lower() and stop day >= start day:
        return stop day - start day
    days = 0
   for i in range(0, len(months)):
       month = months[i]
        if month[0] == start month.lower():
            days = month[1] - start day
           i += 1
            while months[i % 12][0] != stop month.lower():
                days += months[i % 12][1]
                i += 1
            days += stop day
    return days
```